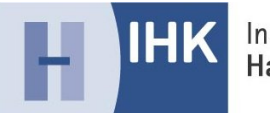

## **Antrag für die betriebliche Projektarbeit "Planen und Umsetzen eines Projektes der digitalen Vernetzung"** im Ausbildungsberuf Fachinformatiker/-in Digitale Vernetzung

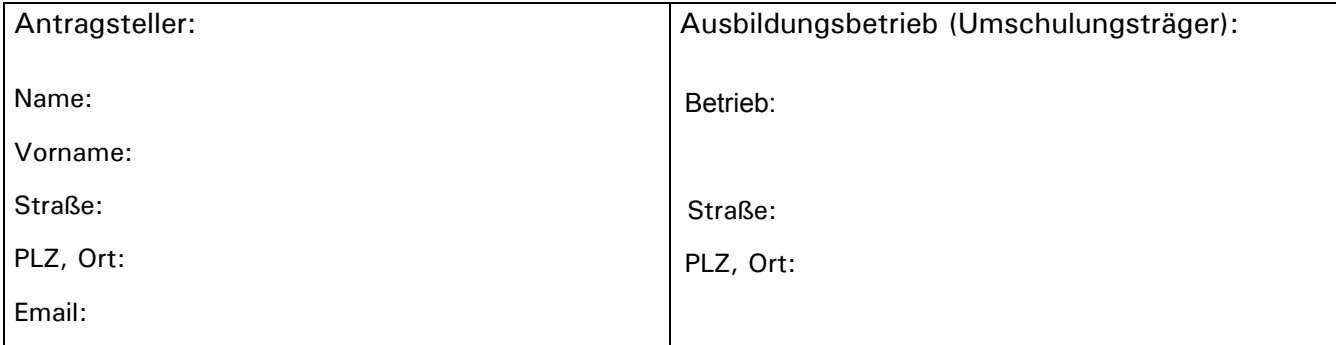

Der Projektantrag ist in Druckschrift oder maschinell auszufüllen.

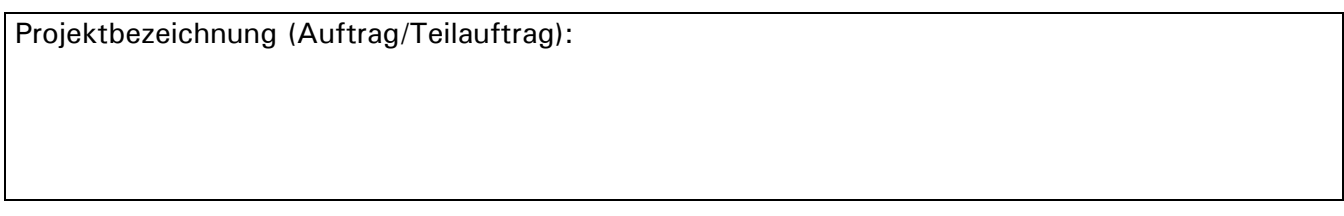

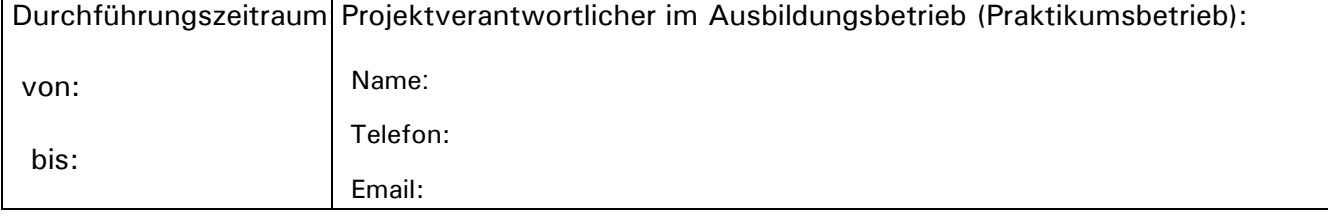

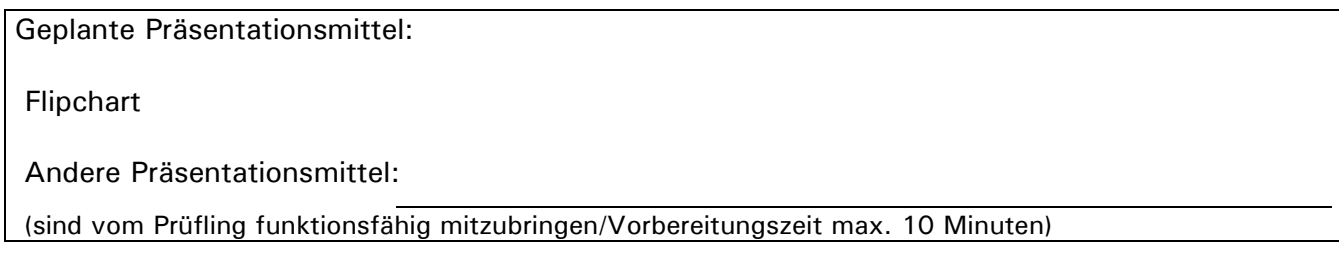

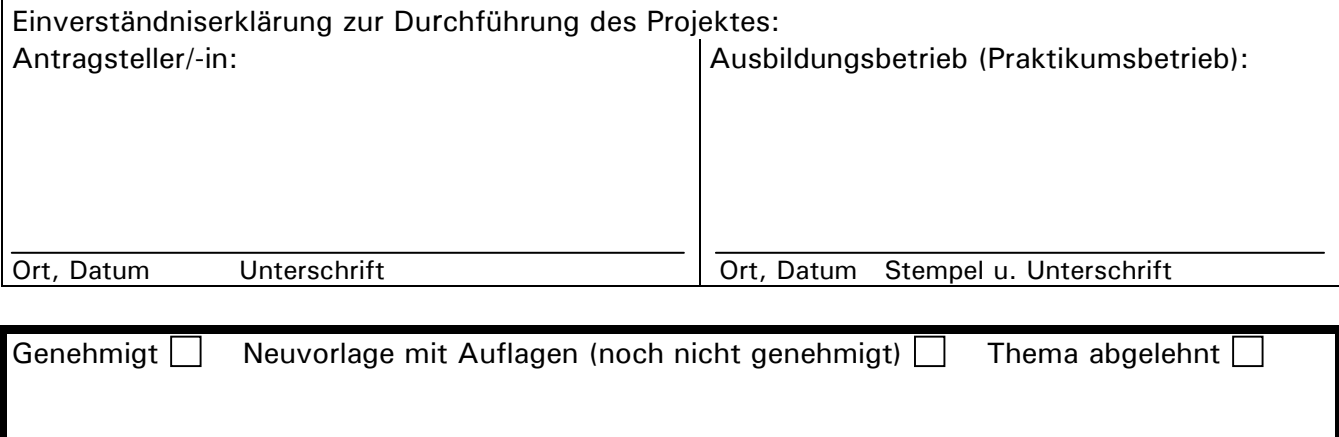

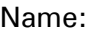

Projektbeschreibung: - nicht selbständig durchgeführte Tätigkeiten sind zu unterstreichen -

1. Problembeschreibung (Ist-Zustand) / Aus welchen Gründen wurde das Projekt veranlasst?

2. Ziel des Projektes (Soll-Zustand).

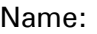

Projektbeschreibung: - nicht selbständig durchgeführte Tätigkeiten sind zu unterstreichen -

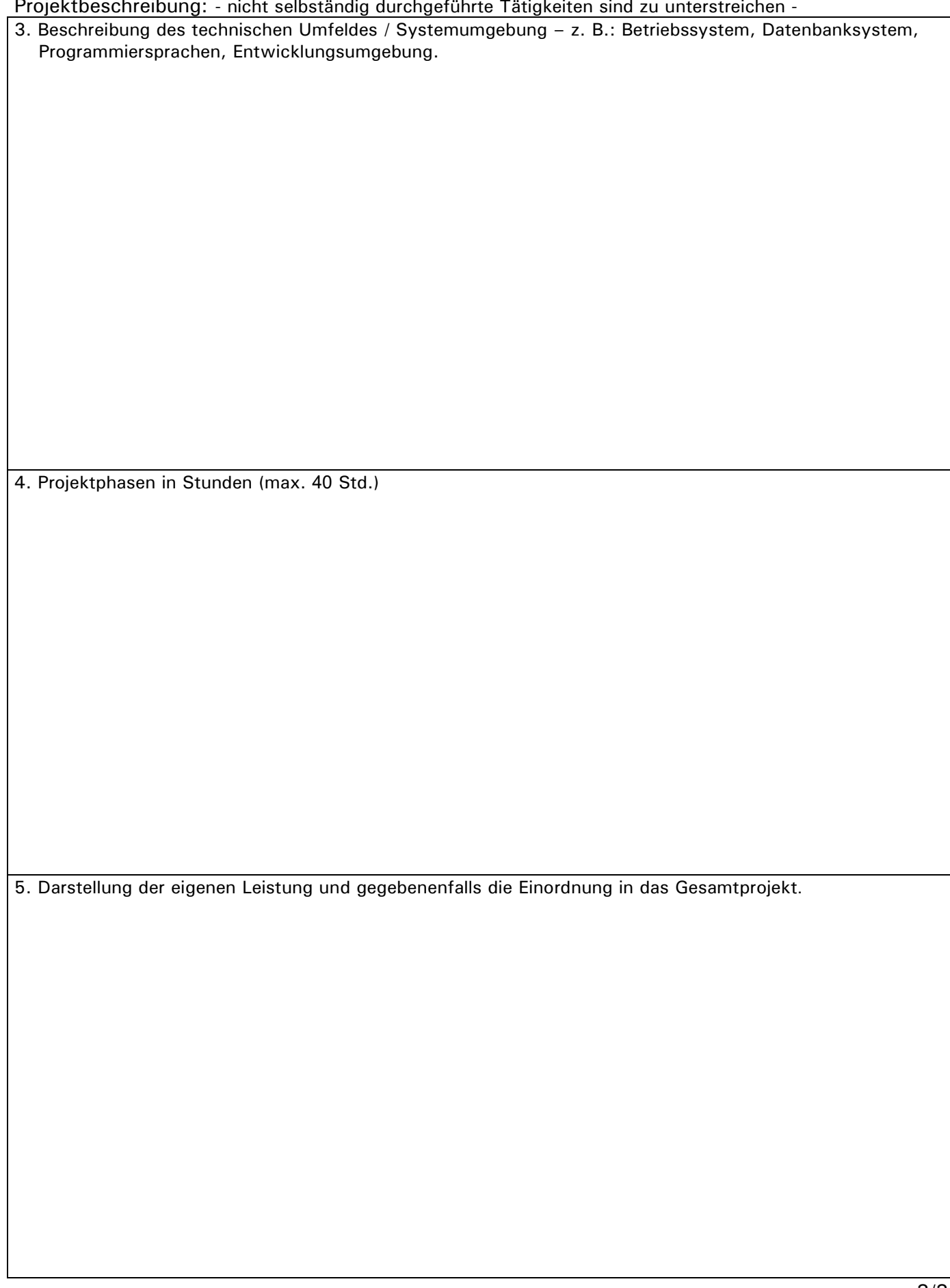

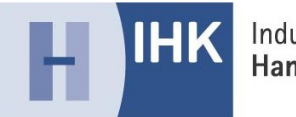

## **Bestätigung über die durchgeführte betriebliche Projektarbeit**

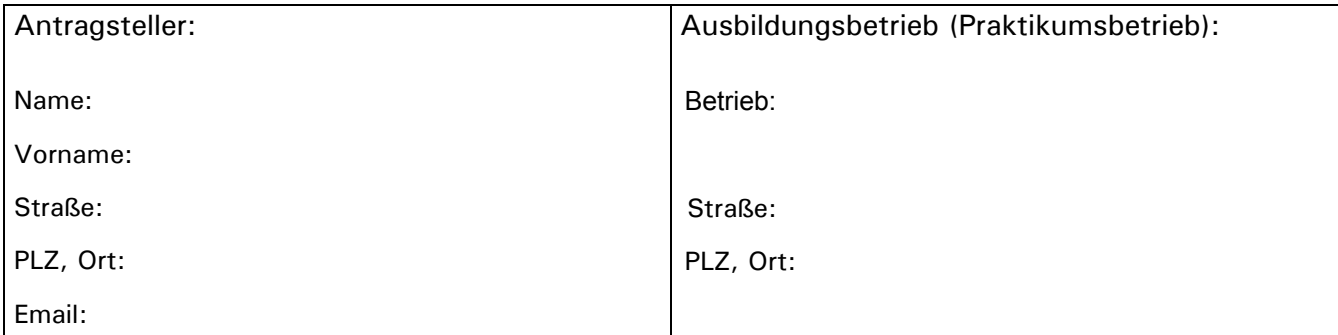

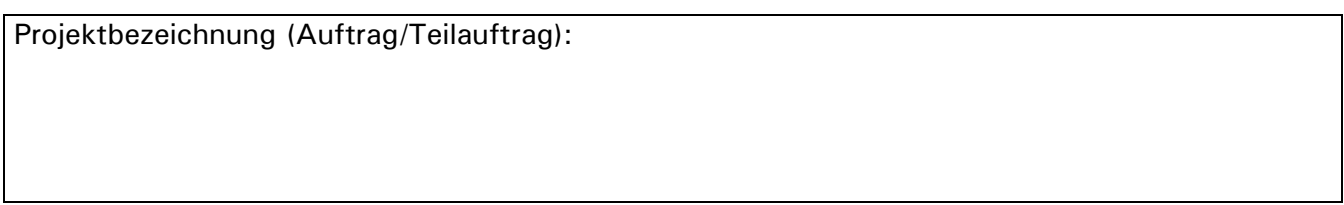

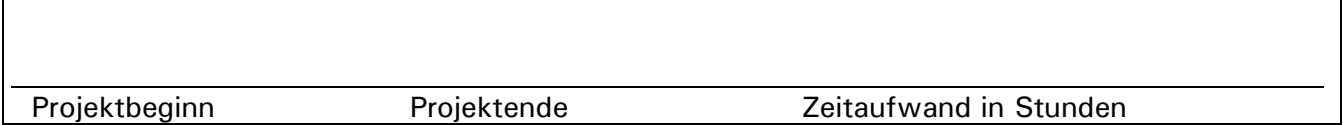

## **Bestätigung des Ausbildungsbetriebes/Praktikumsbetriebes:** Wir versichern, dass das Projekt wie in der Dokumentation dargestellt, in unserem Unternehmen realisiert wurde.

Name, Vorname (Projektverantwortlicher) Stempel u. Unterschrift (Ausbildender)

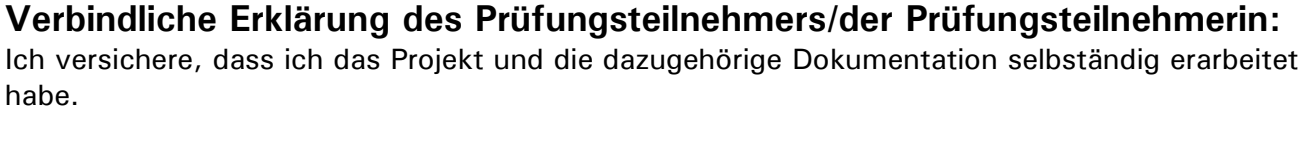

Ort, Datum **Disk and American Content Content Content Content Content Content Content Content Content Content Content Content Content Content Content Content Content Content Content Content Content Content Content Content** 

**Diese Bestätigung ist in Druckschrift oder maschinell auszufüllen und als letzte Seite in die Projektdokumentation einzufügen.**